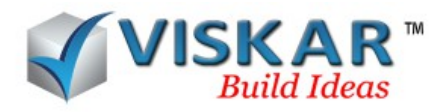

## **VISKAR BIM – FACE & BOUNDARY**

## **MULTIPLE CHOICE QUESTIONS**

- 1. Which of the following option is available in the boundary draw option?
	- a) Poly lines
	- b) Circle
	- c) Rectangle
	- d) Step
- 2. How many types of boundary options are available when using the boundary draw option?
	- a) 5
	- b) 3
	- c) 2
	- d) 1
- 3. What are the rebar directions available, when more than one face of an object is selected?
	- a) Parallel direction
	- b) Perpendicular direction
	- c) a & b
	- d) None of the above
- 4. Can we draw rebar by selecting all the faces of an object?
	- a) Yes
	- b) No
- 5. Which option allows the rebar to crank at the edges of an object?
	- a) Extend option
	- b) Crank option
	- c) Draw option

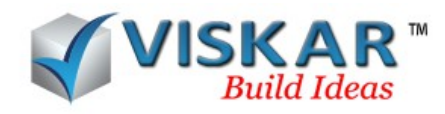

- d) None of the above
- 6. What condition is to be selected to extend rebar?
	- a) Extend face
	- b) Fixed length
	- c) Ext/Trim length
	- d) All the above
- 7. Rebar can be drawn within a selected boundary of an object when using the boundary option.
	- a) True
	- b) False
- 8. Multiple faces of an object can be selected to draw rebar by using boundary option
	- a) True
	- b) False
- 9. Viskar allows the user to trim the rebar length.
	- a) True
	- b) False

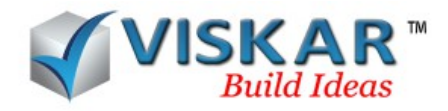

## **VISKAR BIM – EXERCISE**

1. Model a Square footing (F1) of size 5'-0x5'-0x2'-0 and place a column of size 1'-0x1'-0 on the top mid face of the footing. The Height of the column (C1)is 10'-0". Reinforcement details for the footing is #5@8"BW T&B. Reinforcement details for the Column is 3#6 each face #3@12"

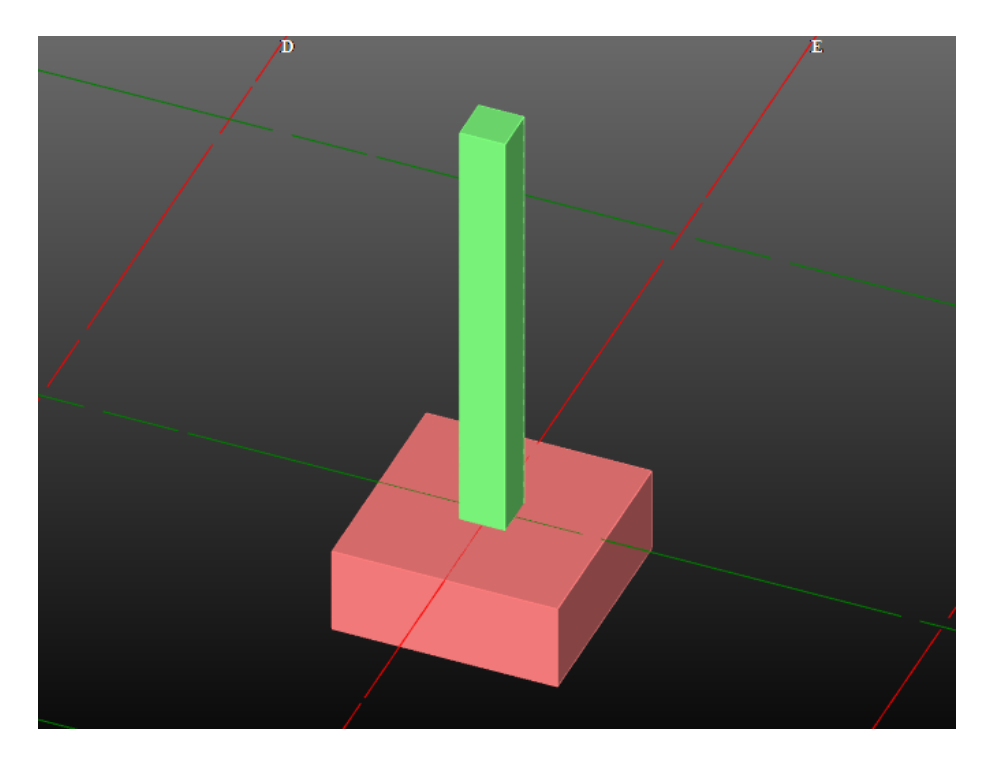

2. Model a 10" Thick slab (S1) of size 30'-0x20'-0. Draw the 10#5 rebar for a rectangular portion (5'-0x5'-0) on the centre of the slab using boundary option.

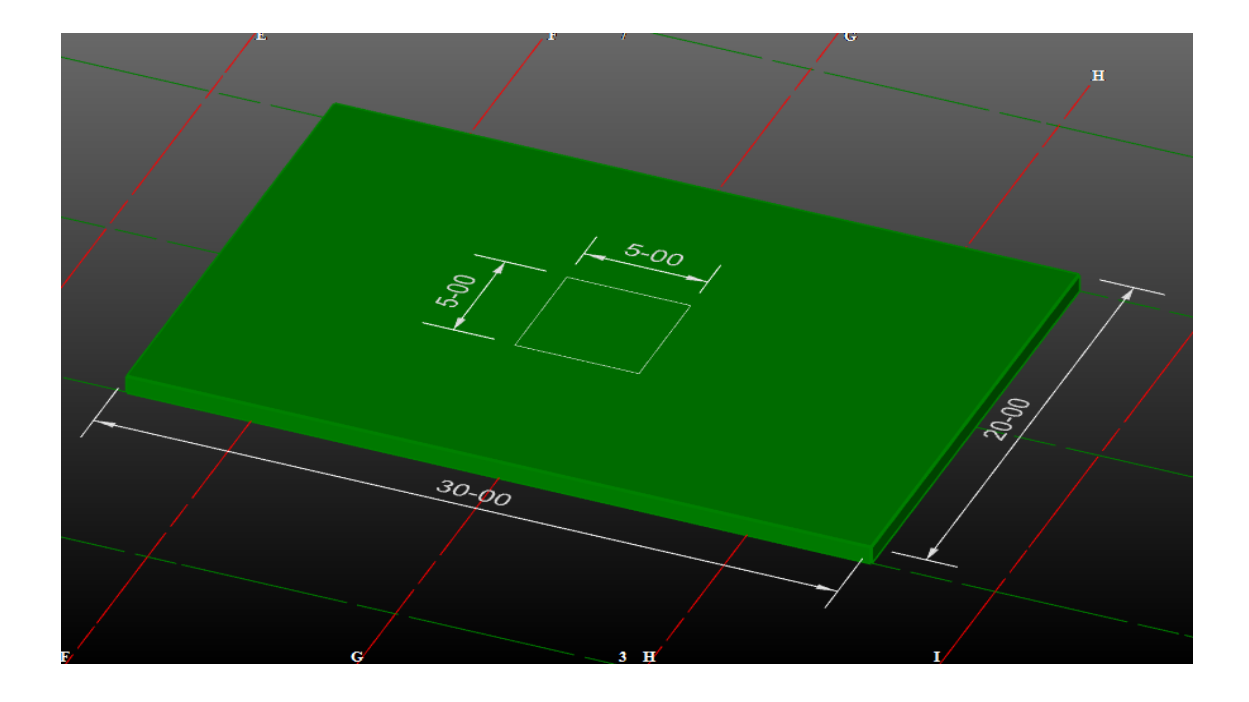

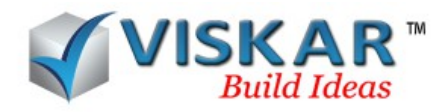

## **EXCERCISE QUESTIONS**

1) How many faces are selected to draw the vertical rebar around the square column(C1) when using face option?

- 2) What are the options available in the boundary draw option?
	- a) Poly lines, spiral, table
	- b) Circle, Poly lines, table,
	- c) Rectangle, Custom, Section
	- d) Step, Circle, Poly lines
- 3. Is the cover value considered for the bars drawn using the boundary option
	- a) Yes
	- b) No